# **APORTACIÓ PER DEFECTE AL CLIENT** Butlletí Setmanal

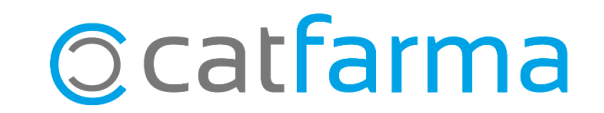

Quan fem una venda a un client registrat, el **Nixfarma** assumeix que l'import d'aquesta venda, queda pendent de cobrament i registra el deute al seu compte.

Si volem que alguns clients paguin íntegrament l'import en el moment de la venda, és possible configurar-ho perquè així sigui.

**2**

També podem configurar-ho perquè això es faci per defecte a tots els nous clients que donem d'alta.

Tot seguit veurem com fer aquests canvis a la configuració de **Nixfarma**.

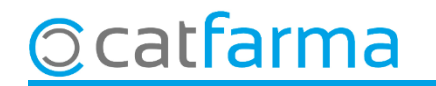

#### Accedim al menú **Configuració Empresa Personalització**:

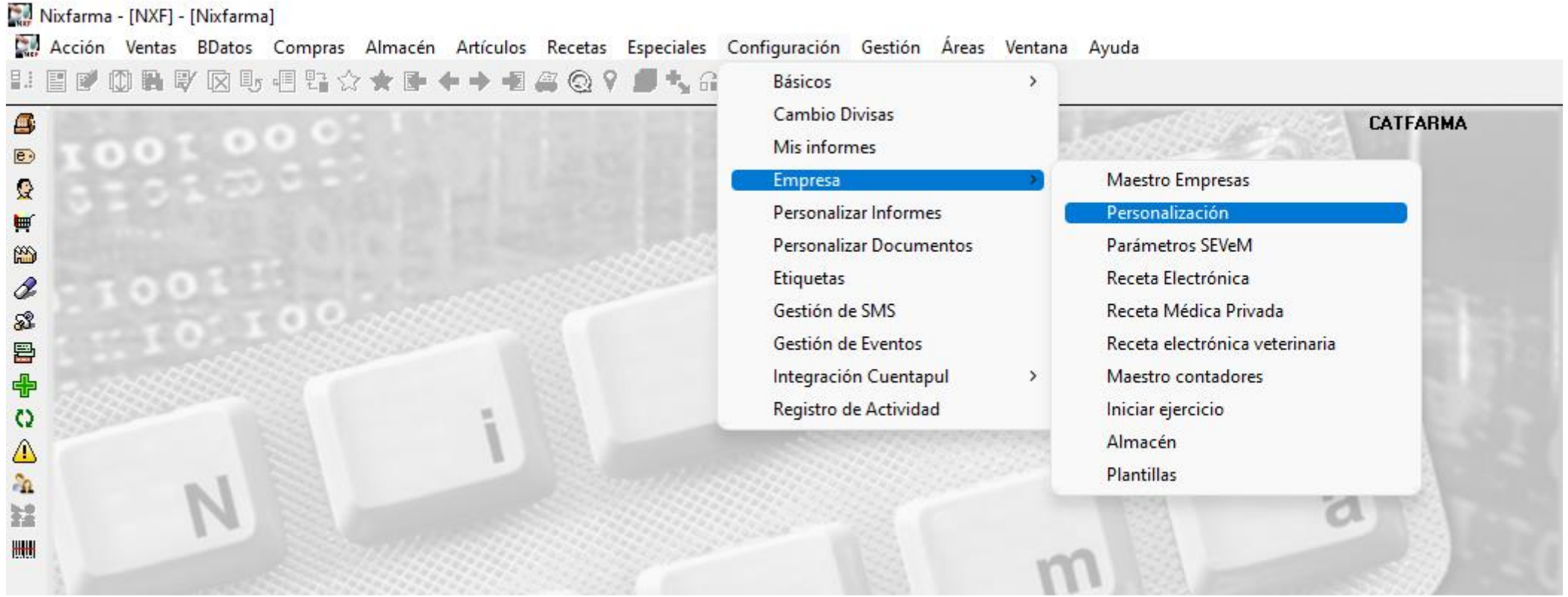

**3**

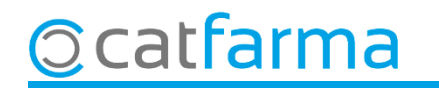

Un cop a la pantalla, accedim a la carpeta de **Clients**:

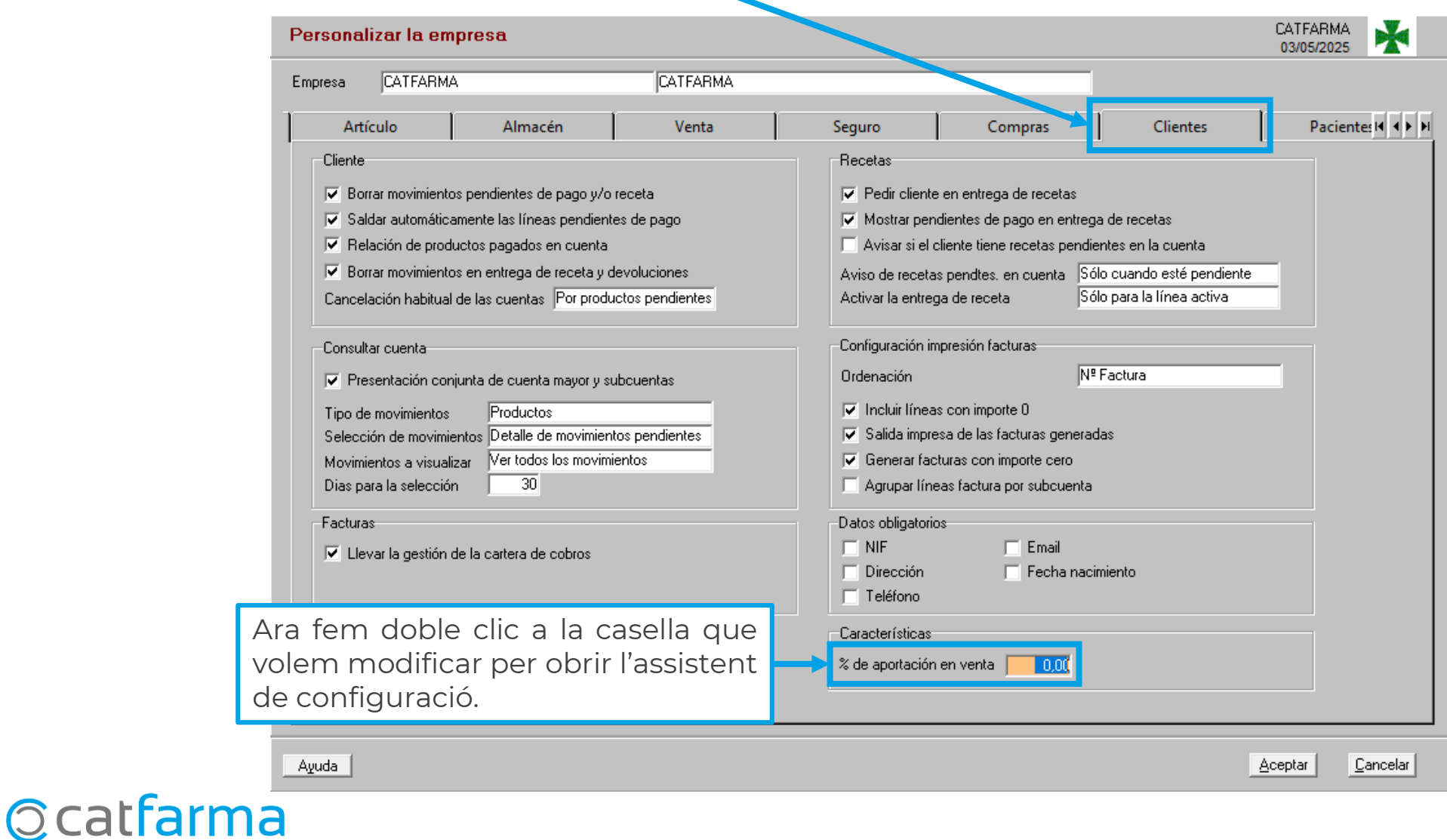

**4**

Un cop a l'assistent de **Personalitzar l'empresa**, podem modificar l'aportació:

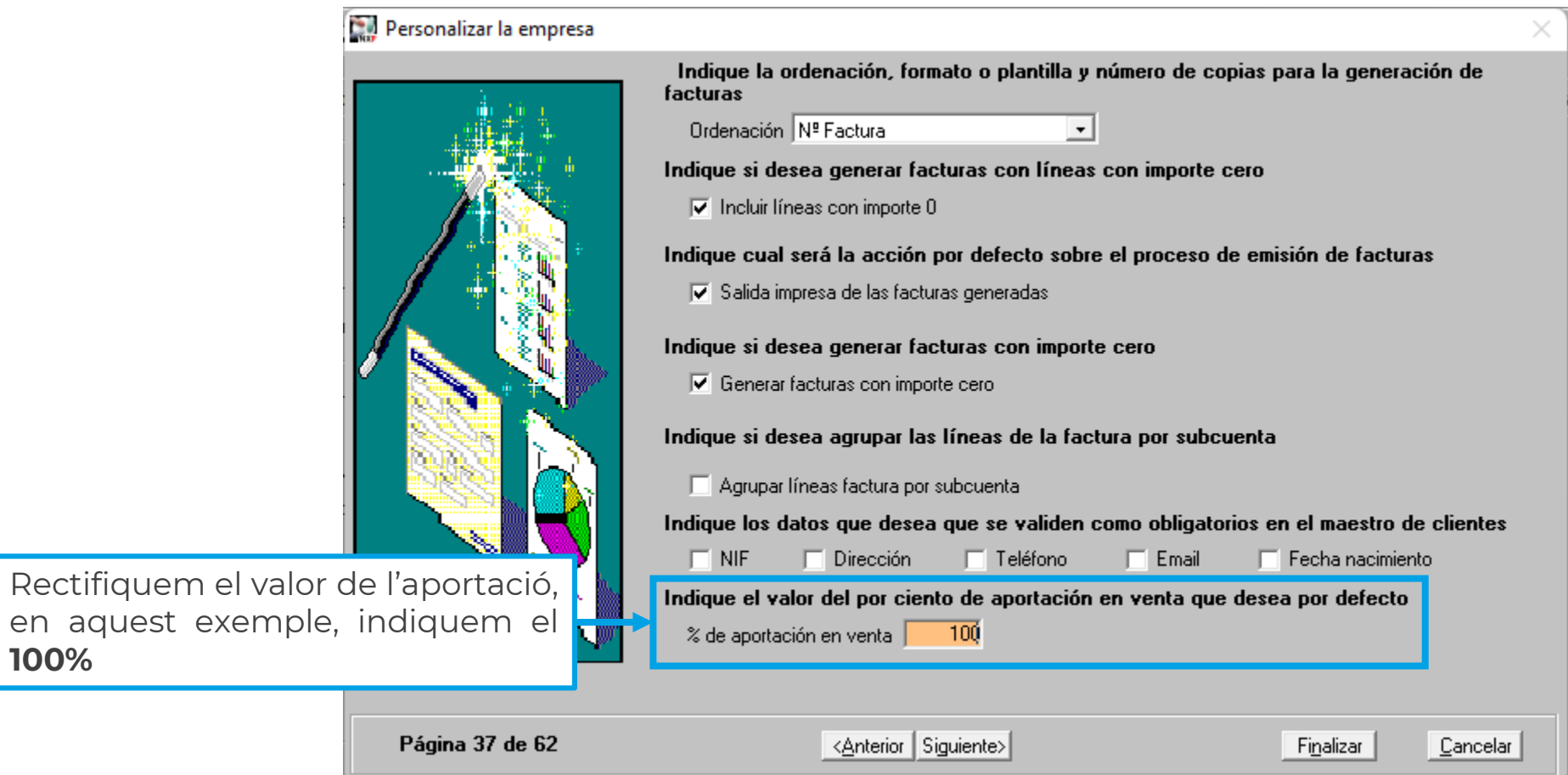

**5**

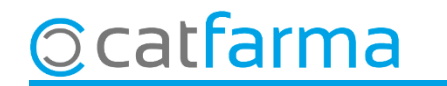

**100%**

A partir d'ara, en donar d'alta un nou client, l'aportació per defecte serà la que hàgim establert a la configuració de l'empresa.

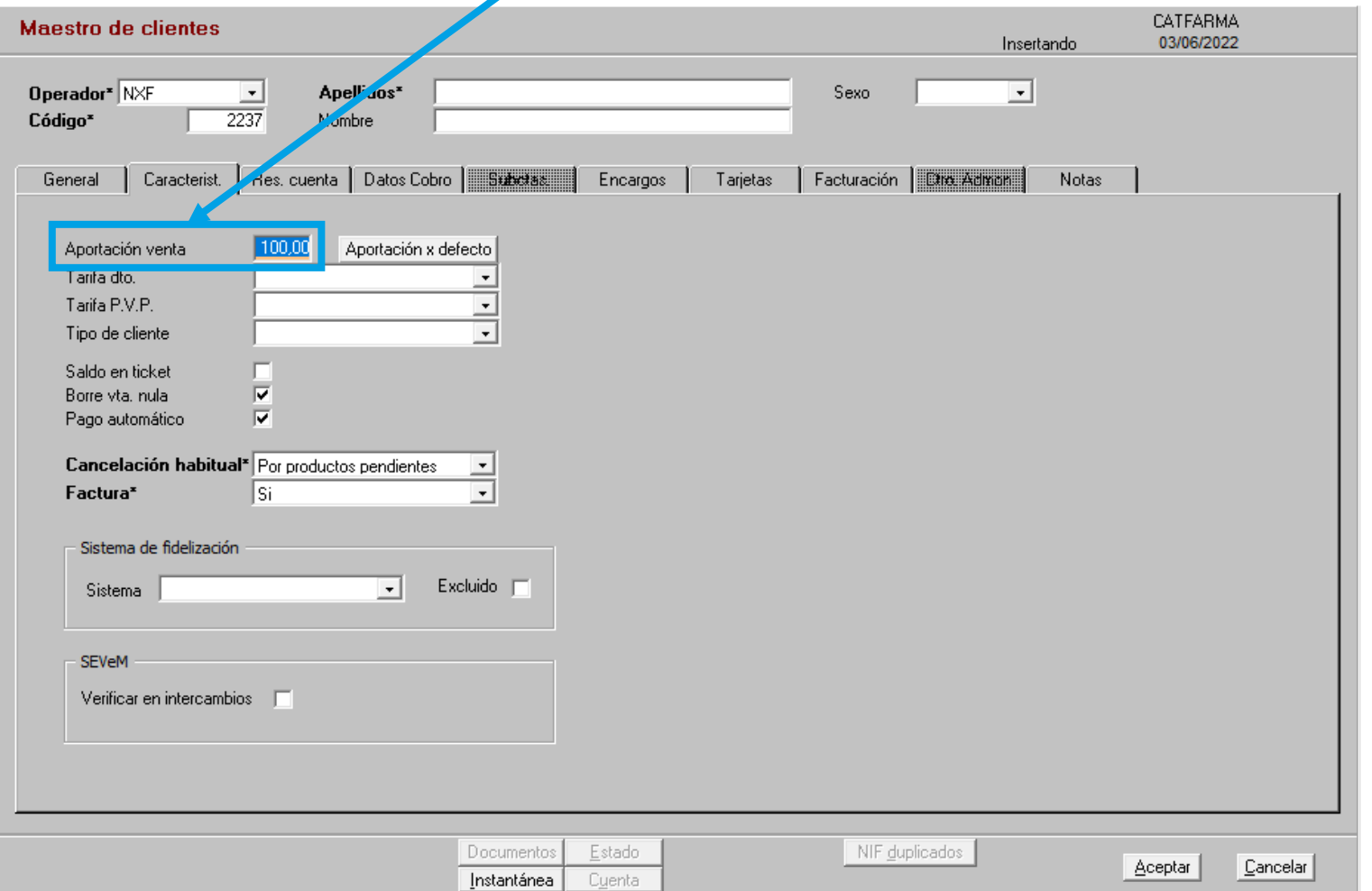

**6**

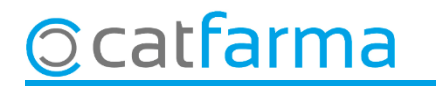

## **SEMPRE AL TEU SERVEI** Bon Treball

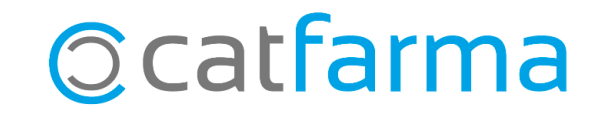